|                                                                                                   | الف. یک لیست دوبعدی ۳×۳ میسازد و با صفر پُرش میکند. |          |  |
|---------------------------------------------------------------------------------------------------|-----------------------------------------------------|----------|--|
| $def$ $jadval()$ :                                                                                | ب.                                                  |          |  |
| pu()                                                                                              |                                                     |          |  |
| goto(-150, 150)                                                                                   |                                                     |          |  |
| pd()                                                                                              |                                                     |          |  |
| for $j$ in range $(2)$ :<br>for $i$ in range $(3)$ :                                              |                                                     |          |  |
| fd(300)                                                                                           |                                                     |          |  |
| bk(300)                                                                                           |                                                     |          |  |
| rt(90)                                                                                            |                                                     |          |  |
| fd(100)                                                                                           |                                                     |          |  |
| lt(90)                                                                                            |                                                     |          |  |
| fd(300)                                                                                           |                                                     |          |  |
| bk(300)                                                                                           |                                                     |          |  |
| lt(90)                                                                                            |                                                     |          |  |
| $def$ oBekesh $(i, j)$ :                                                                          | ج٠                                                  |          |  |
| pu()                                                                                              |                                                     |          |  |
| $x = (j-1) * 100$                                                                                 |                                                     |          |  |
| $y = -(i-1) * 100$                                                                                |                                                     |          |  |
| home()                                                                                            |                                                     |          |  |
| $goto(x, y-45)$                                                                                   |                                                     |          |  |
| pd()<br>circle(45)                                                                                |                                                     |          |  |
|                                                                                                   |                                                     | سوال اول |  |
| def bord():                                                                                       | د.                                                  |          |  |
| $f = 0$                                                                                           |                                                     |          |  |
| for $i$ in range $(3)$ :                                                                          |                                                     |          |  |
| چک کردن سطر ها #                                                                                  |                                                     |          |  |
| if $a[i][0] == a[i][1]$ and $a[i][0] == a[i][2]$ :<br>$f = a[i][0]$                               |                                                     |          |  |
| چک کردن ستون ها #                                                                                 |                                                     |          |  |
| if $a[0][i] == a[1][i]$ and $a[0][i] == a[2][i]$ :<br>$f = a[0][i]$                               |                                                     |          |  |
| جک کردن قطر ها #                                                                                  |                                                     |          |  |
| if $a[0][0] == a[1][1]$ and $a[0][0] == a[2][2]$ :                                                |                                                     |          |  |
| $f = a[0][0]$                                                                                     |                                                     |          |  |
| if $a[2][0] == a[1][1]$ and $a[2][0] == a[0][2]$ :                                                |                                                     |          |  |
| $f = a[2][0]$                                                                                     |                                                     |          |  |
| if $f > 0$ :                                                                                      |                                                     |          |  |
| if $f==1$ :                                                                                       |                                                     |          |  |
| print('O barande ast')                                                                            |                                                     |          |  |
| else:<br>print('X barande ast')                                                                   |                                                     |          |  |
| exit()                                                                                            |                                                     |          |  |
| هـ جدول را میسازد و با ورودیهای کاربر پُرش میکند. بعد تابع ()bord را صدا میکند تا برنده مشخص شود. |                                                     |          |  |

بسم الله **پاسخ سواالت امتحان کامپیوتر ترم اول ـ پایهی هشتم**

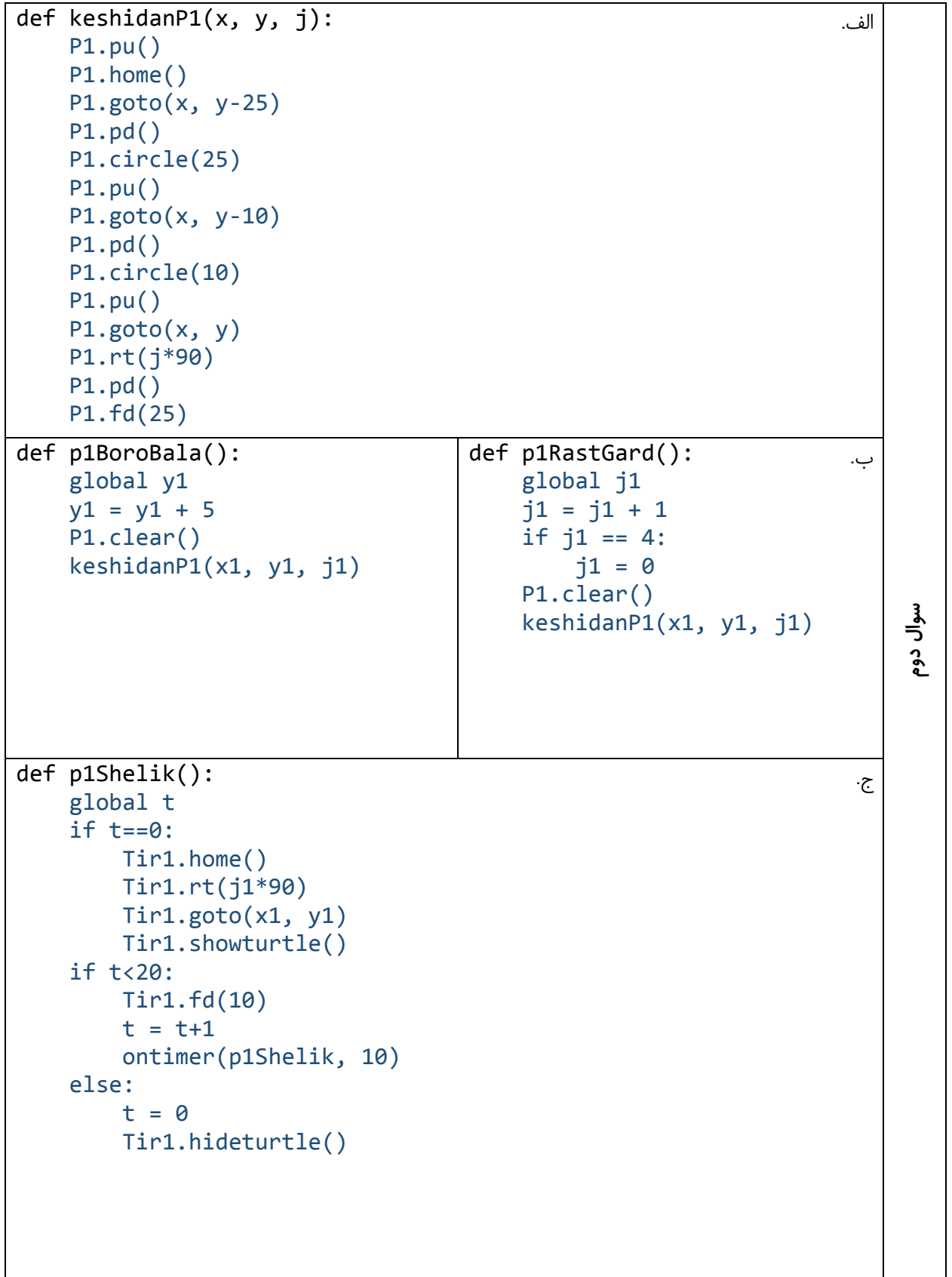

```
سوال سومa = input() .الف
b = input()کاري مي کنيم که رشته کوتاه تر در متغير اول باشد #
if len(a)<len(b):
   c = aa = bb = cجواب بخش الف #
b = '0'*(len(a) - len(b)) + bprint(a)
print(b)
ب. جواب بخش ب #
k = len(a) - 1ans = \frac{1}{1}d = 0for i in range(len(a)):
   c = int(a[k]) + int(b[k]) + dd = 0 if c>9 :
       c = c - 10d = 1ans = str(c) + ansk = k-1if d==1:
   ans = str(d) + ansprint(ans)
جواب بخش ب روش دوم #
ans = 'c = 0for i in range(len(a)):
    c = int(a[len(a)-1-i]) + int(b[len(a)-1-i]) + (c//10)
   ans = str(c%10) + ansif (c//10) == 1:
   ans = '1' + ansprint(ans)
```